## Smarter Balanced Online Test

## Portuguese Translated Test Directions Student Resource Sheet All Grades - Math

- *• This document provides the translations of the test directions. A biliterate student or adult can read these directions in conjunction with the online math test.*
- *• This document contains the English message observed on the computer screen followed by the translation.*

*• This translation was generated by the Connecticut State Department of Education to support Connecticut English learners/multilingual learners whose native language is Portuguese and have been identified by the Educator Team as needing the Smarter Balanced Portuguese Translated Test Directions for Math and ELA.*

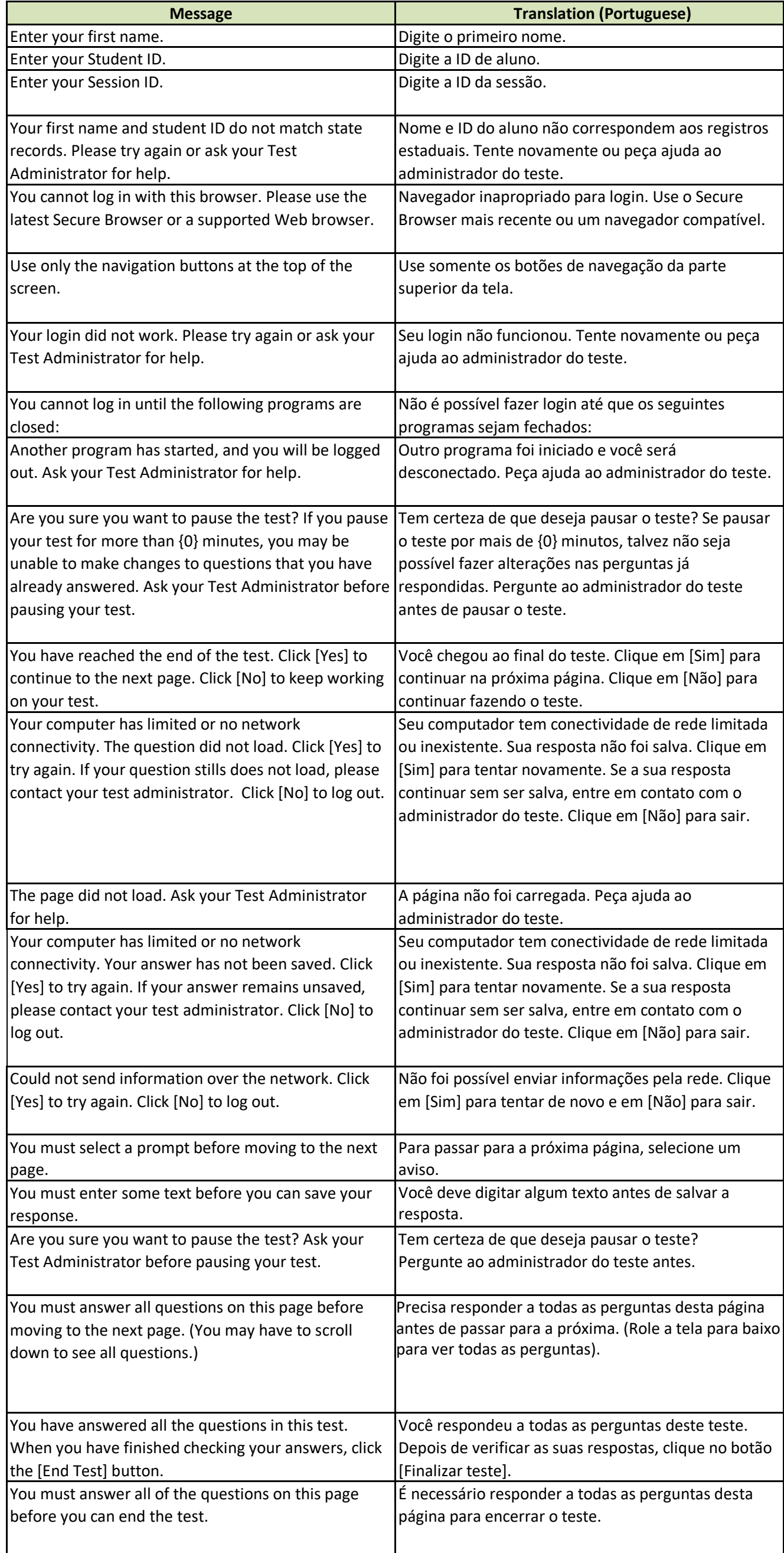

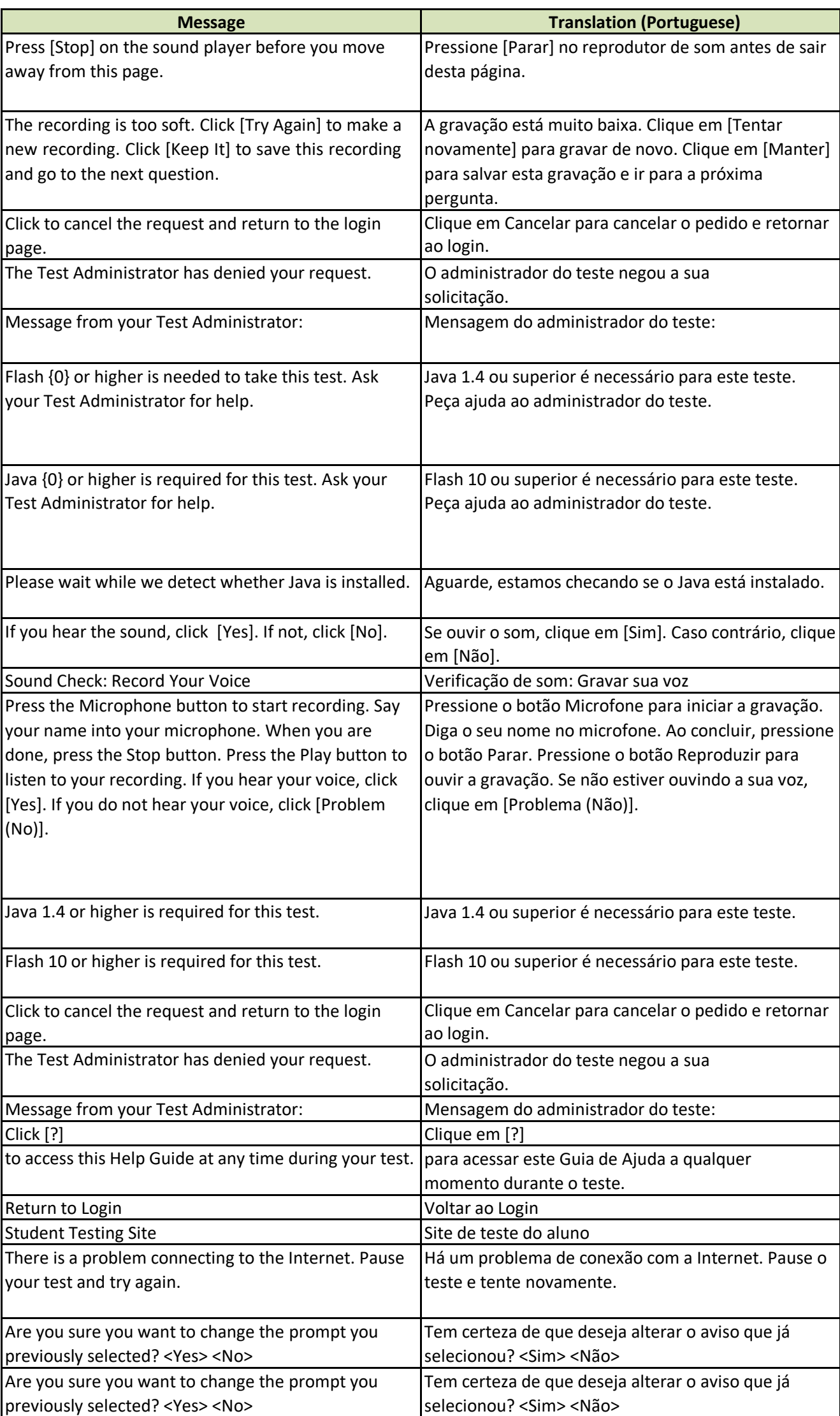

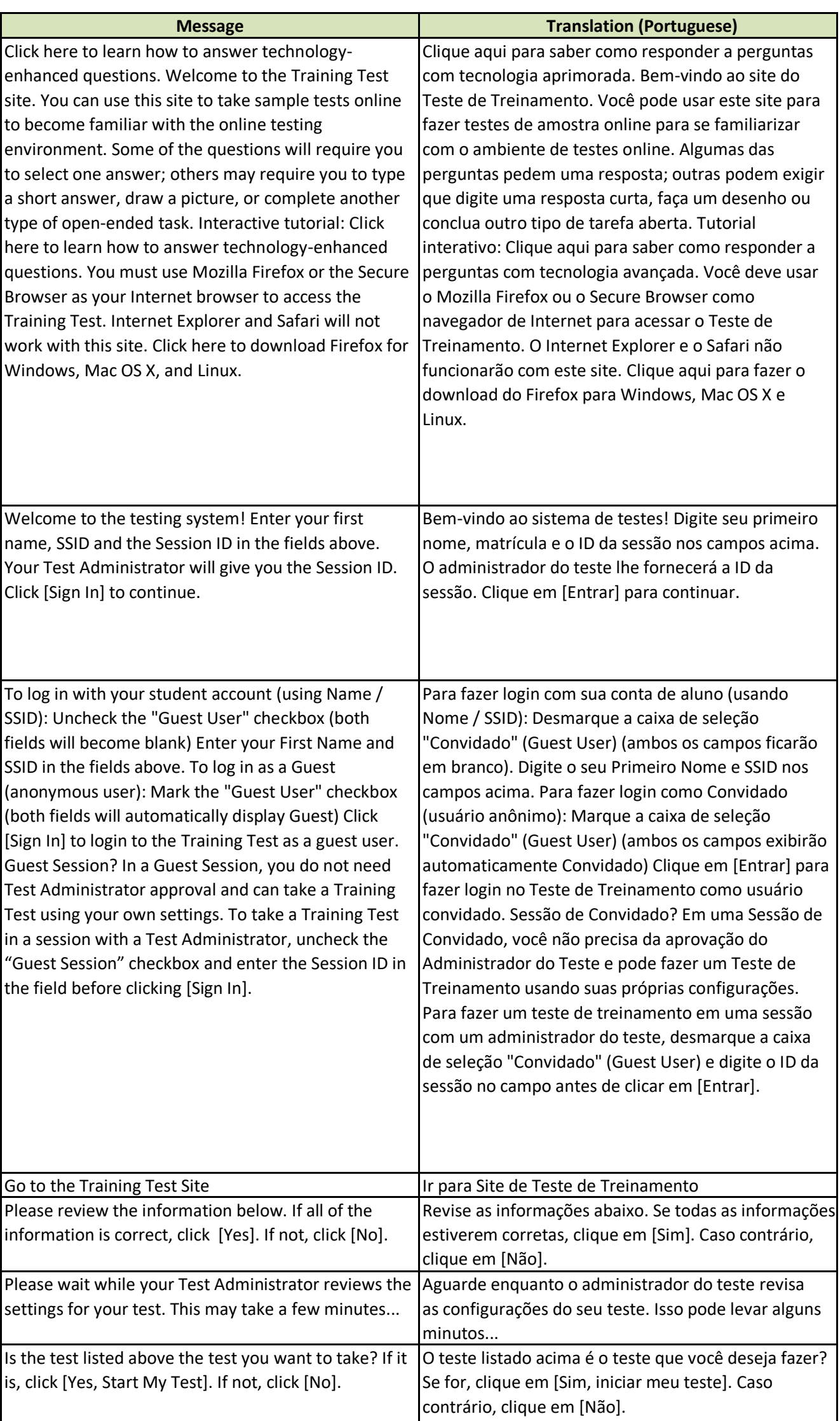

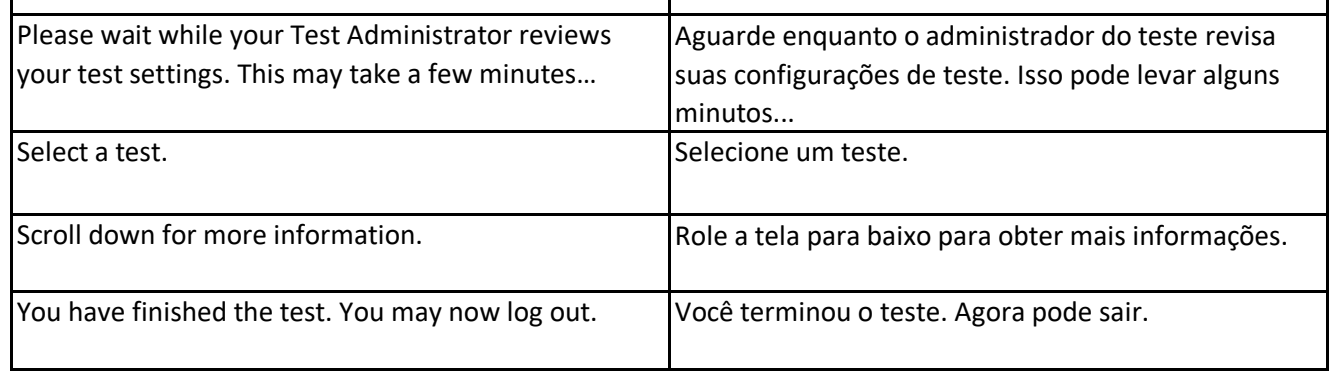

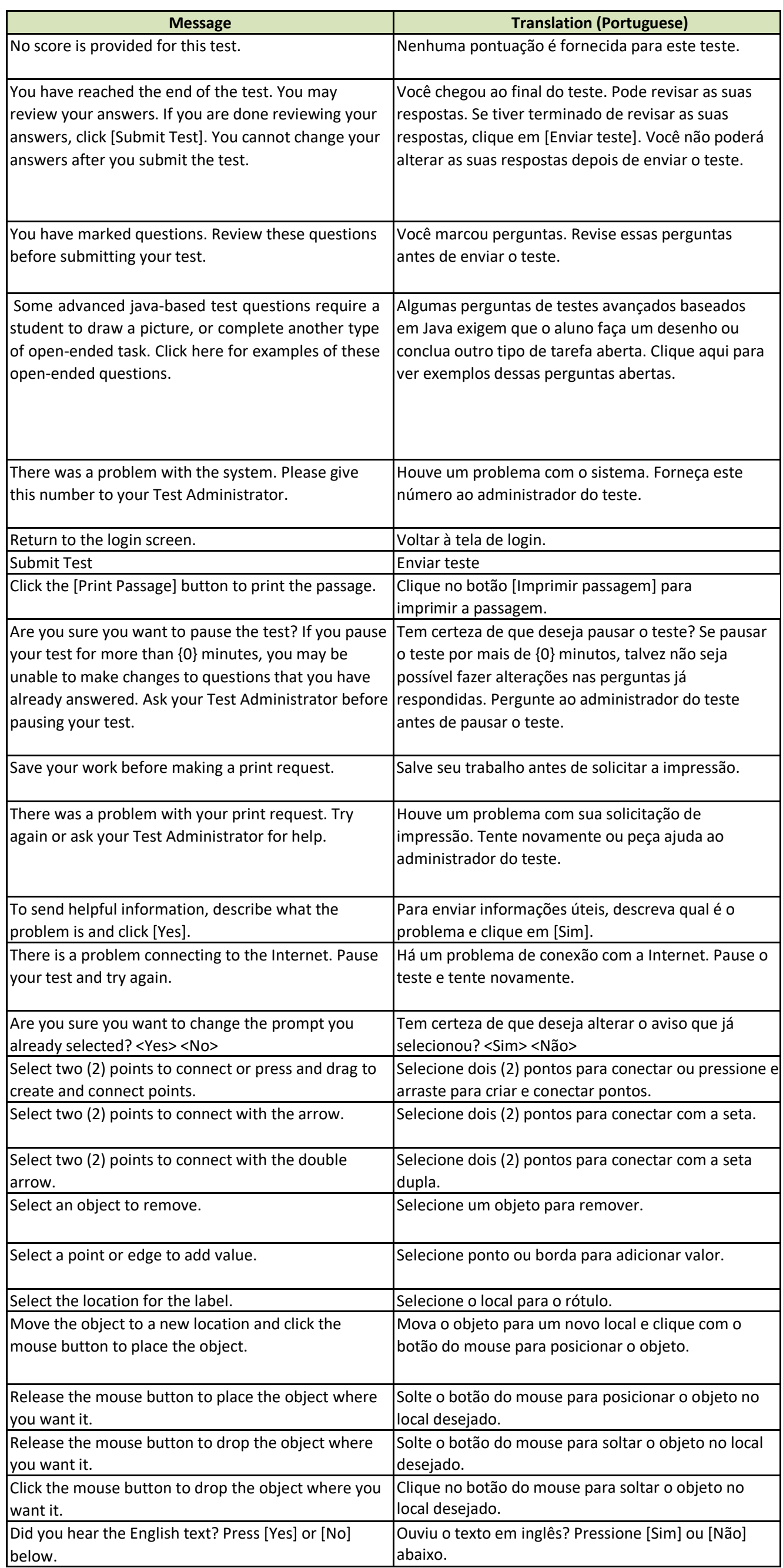

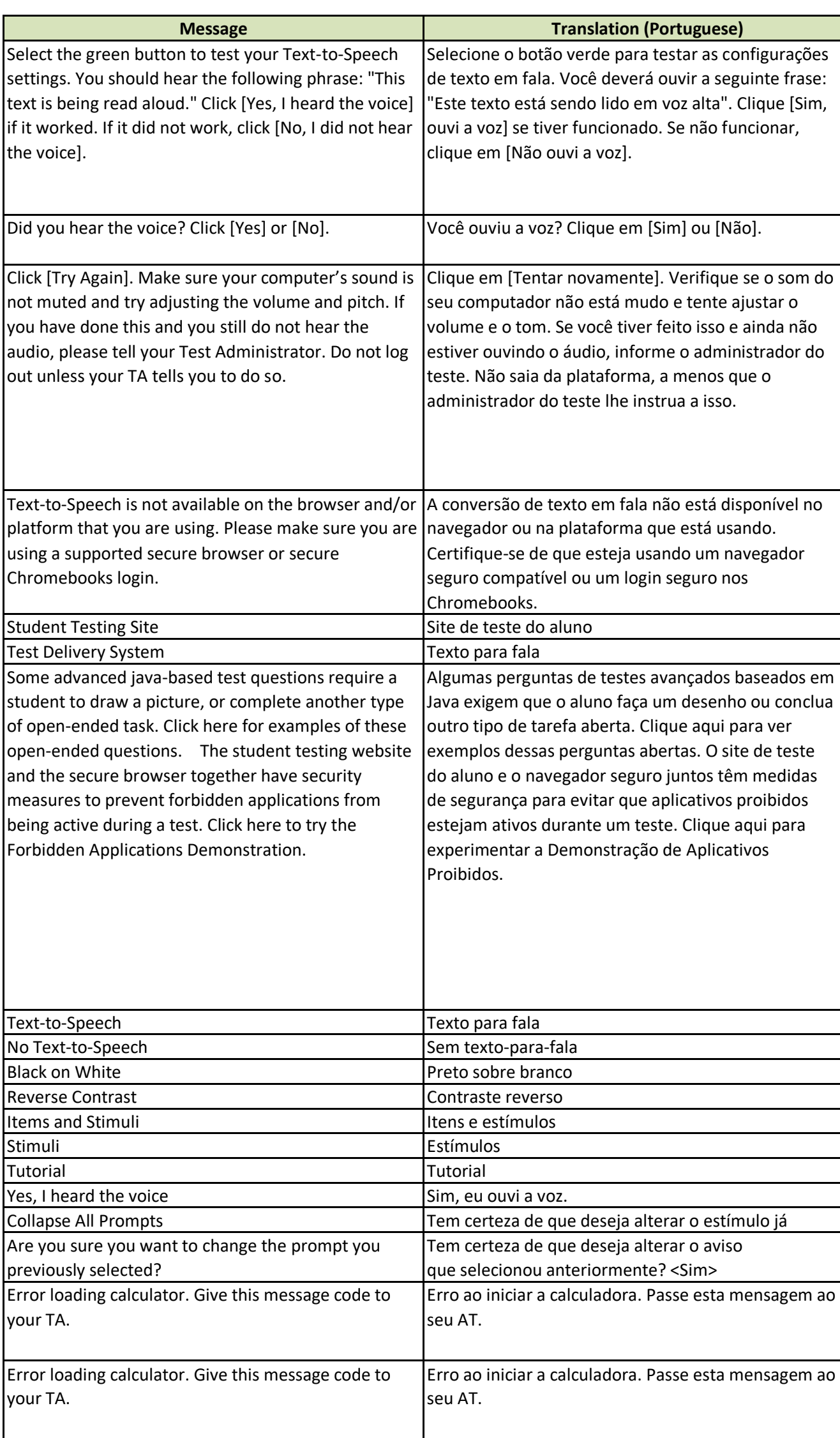

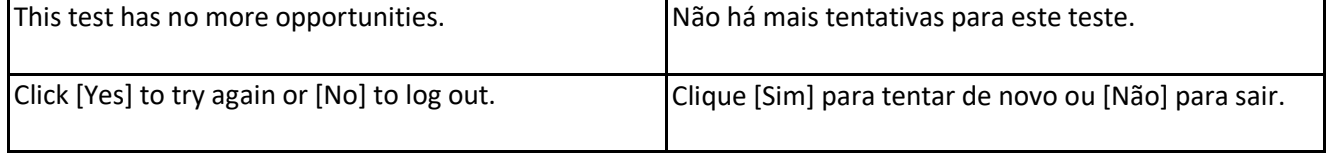

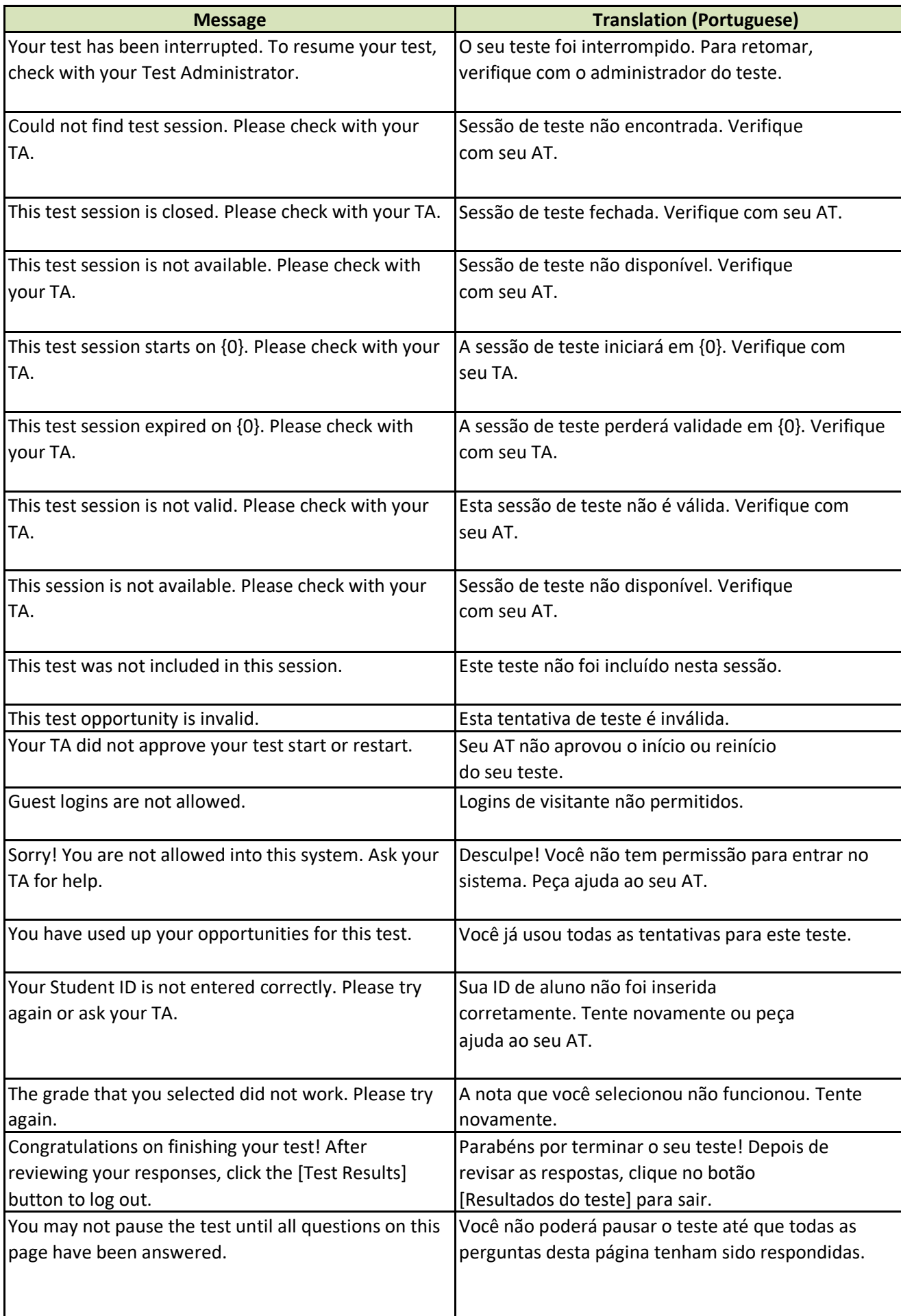